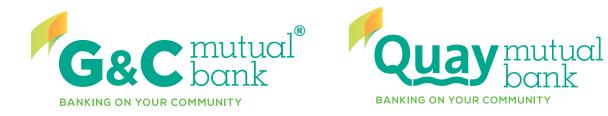

# WELCOME TO OUR NEW LOOK ONLINE BANKING SERVICE

## OVERVIEW FOR OUR QUAY MEMBERS

| Register for Online Backing Demo                                                                                                    | Member Humber<br>Access Code                                                                                                    | Gec Circles Quay tenge                                                                                                    | Welcome to Online Banking                                                                                                    |
|----------------------------------------------------------------------------------------------------|----------------------------------------------------------------------------------------------------|----------------------------------------------------------------------------------------------------|----------------------------------------------------------------------------------------------------|
| What's new?     Online Banking Security                                                                                             | Byou have forgettin your access code, please call us on<br>1500 544 400 between V Blavn - 5 Olgen Menday - Friday                                                                                                    |                                                                                                    |                                                                                                    |
| Limited Time Offer<br>Register for d'Statements<br>for your changes to<br>Win 1 of 31,000<br>Fight Centre Vouchers'<br>Work and the | And Carlow and You And You And | Access Index • • •<br>Novel Nation Const Analysis<br>Marching Backware Extended Internation<br>Sector Sector Sector Sector Sector Sector<br>Sector Sector Sector Sector Sector Sector<br>Produce Advancements<br>Const Order • • | Second Scale (2014) (2014) (2014) (2014)         Second Scale (2014) (2014) |
| ADN 72                                                                                                    | 087 599 637 AJ 51, & Australian Credit Licence 233311 (538 599-000)<br>GAC Metail Book Limited                                                                                                    | There are no Offices           New Mossages <ul> <li>Image and on New Mossages</li> <li>Image and on New Mossages</li> </ul>                                                                                                    | STOREY Area All Download Transactions Verodcal Physical Physical                                                                                                    |

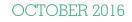

#### Overview

We welcome Quay members to the new look Online Banking service.

Most of the existing features and functions that you are used to in Online Banking remain, however you will find some minor changes to the site. The site is much simpler to navigate and it will make your everyday banking easier. Let's take a look through.

## Login Page

You no longer need to input your CAPTCHA text to log into Online Banking, make is quicker to start your banking.

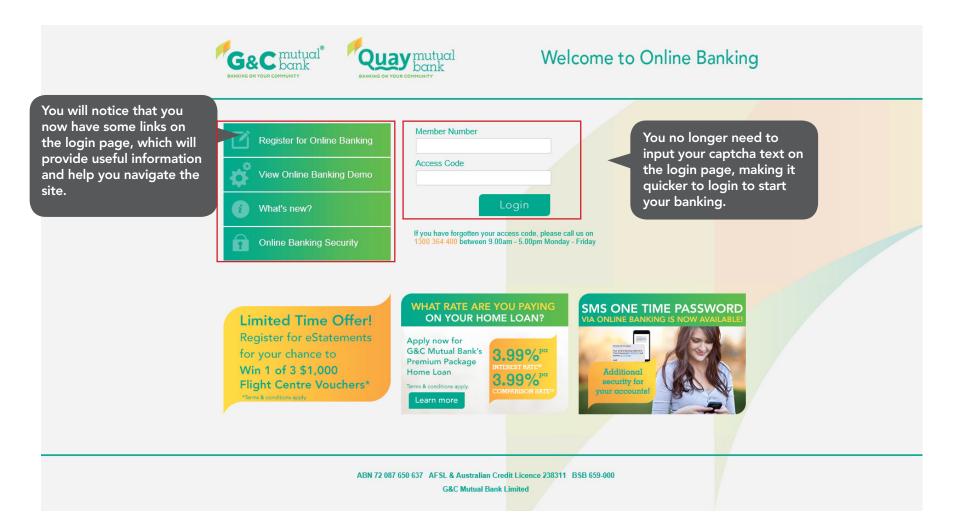

#### Homepage

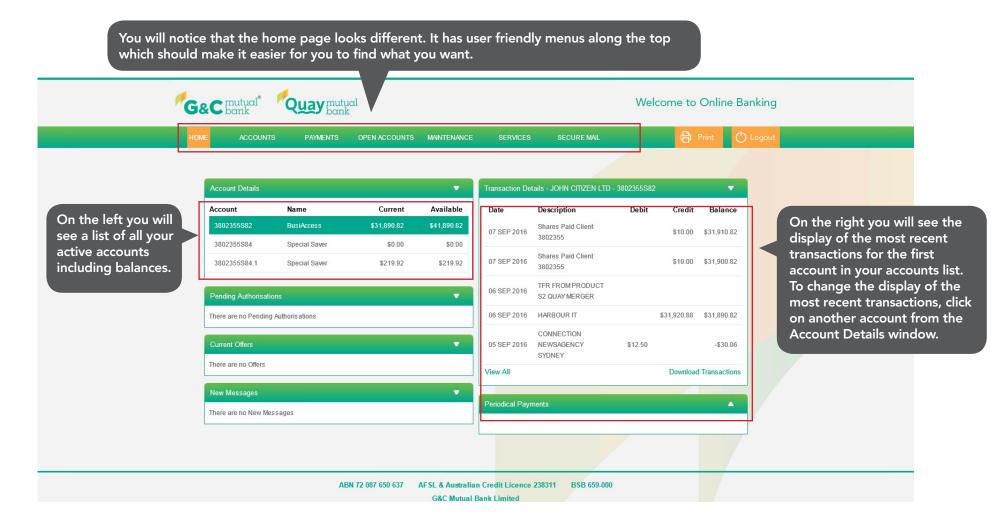

# Accounts

This tab shows you a list of all of your accounts.

| ME ACCO                    |                     | ENTS OPEN ACC | OUNTS        | MAINTENANCE        | SERVICES        | SECURE MAIL                        |               | Ð           | Print (        |
|----------------------------|---------------------|---------------|--------------|--------------------|-----------------|------------------------------------|---------------|-------------|----------------|
| Account Li                 | st                  |               |              |                    |                 |                                    |               |             |                |
| Account Details            |                     |               |              | -                  | Transaction Det | ails - JOHN CITIZEN LTD            | - 3802355\$82 |             | -              |
| Account                    | Name                | Cur           | rent         | Available          | Date            | Description                        | Debit         | Credit      | Balance        |
| 3802355582                 | BusiAccess          |               |              | \$41,890.82        | 07 SEP 2016     | Shares Paid Client<br>3802355      |               | \$10.00     | \$31,910.82    |
| 3802355S84<br>3802355S84.1 | Special San         |               | 0.00<br>9.92 | \$0.00<br>\$219.92 | 07 SEP 2016     | Shares Paid Client<br>3802355      |               | \$10.00     | \$31,900.82    |
| Pending Authori            | sations             |               |              | •                  | 06 SEP 2016     | TFR FROM PRODUCT<br>S2 QUAY MERGER |               |             |                |
| There are no Pen           | ding Authorisations |               |              |                    | 06 SEP 2016     | HARBOUR IT                         |               | \$31,920.88 | \$31,890.82    |
| Current Offers             |                     |               |              | •                  | 05 SEP 2016     | CONNECTION<br>NEWSAGENCY<br>SYDNEY | \$12.50       |             | -\$30.06       |
| There are no Offe          | rs                  |               |              |                    | View All        |                                    |               | Download    | d Transactions |
| New Messages               |                     |               |              |                    |                 |                                    |               |             |                |
| There are no Nev           | / Messages          |               |              |                    | Periodical Payr | nents                              |               |             | <b>A</b>       |

# Payments

The Payments tab is a new tab. You will find anything related to making a payment under this tab. You will notice that all transfers, whether they are internal or external can now be performed via the "Transfer Money" menu.

| G&C mutual Quay mutual bank                                          |                       |                 |                                    | Weld         | come to     | Online I     | Banki   |
|----------------------------------------------------------------------|-----------------------|-----------------|------------------------------------|--------------|-------------|--------------|---------|
| HOME ACCOUNTS PAYMENTS OPEN ACCOL                                    | JNTS MAINTENANCE      | SERVICES        | SECURE MAIL                        |              | Ð           | Print (      | () Logo |
| You will notice that all                                             |                       |                 |                                    |              |             |              |         |
| transfers, whether they are internal or external can                 | •                     | Transaction Det | ails - JOHN CITIZEN LTD            | - 3802355582 |             |              |         |
| be done via the "Transfer Multiple Transfers                         | Available             | Date            | Description                        | Debit        | Credit      | Balance      | 3       |
| Money" menu.                                                         | \$41,890.82<br>\$0.00 | 07 SEP 2016     | Shares Paid Client<br>3802355      |              | \$10.00     | \$31,910.82  | 2       |
| 3802355S84.1 S                                                       | \$219.92              | 07 SEP 2016     | Shares Paid Client<br>3802355      |              | \$10.00     | \$31,900.82  | 2       |
| Pending Authorisations                                               |                       | 06 SEP 2016     | TFR FROM PRODUCT<br>S2 QUAY MERGER |              |             |              |         |
| BPAY Billers List<br>There are no Pending Au <mark>thonsauous</mark> |                       | 06 SEP 2016     | HARBOUR IT                         |              | \$31,920.88 | \$31,890.82  | 2       |
| Current Offers                                                       | •                     | 05 SEP 2016     | CONNECTION<br>NEWSAGENCY           | \$12.50      |             | -\$30.06     | 6       |
| There are no Offers                                                  |                       | View All        | SYDNEY                             |              | Download    | Transactions | ns      |
| New Messages                                                         | •                     |                 |                                    |              |             |              |         |
| There are no New Messages                                            |                       | Periodical Payn | nents                              |              |             | •            |         |
| There are no New Messages                                            |                       | Periodical Payn | nents                              |              |             | •<br>•       |         |

# **Open Accounts**

This is a new tab. You will be able to open and fund Savings and Investment accounts online within the security of Online Banking. Please visit separate demos to follow the instructions on opening your new savings and investment accounts online.

| HOME ACCOUN          | TS PAYMENTS      | OPEN ACCOUNTS     | MAINTENANCE | SERVICES        | S SECURE MAIL                      |              | Ð           | Print (        |
|----------------------|------------------|-------------------|-------------|-----------------|------------------------------------|--------------|-------------|----------------|
|                      |                  | New Savings Accou | nt          |                 |                                    |              |             |                |
| Account Details      |                  | New Term Deposit  |             | Transaction De  | tails - JOHN CITIZEN LTD           | - 3802355582 | >           | -              |
| Account              | Name             | Current           | Available   | Date            | Description                        | Debit        | Credit      | Balance        |
| 3802355882           | BusiAccess       | \$31,890.82       | \$41,890.82 | 07 SEP 2016     | Shares Paid Client                 |              | \$10.00     | \$31,910.82    |
| 3802355\$84          | Special Saver    | \$0.00            | \$0.00      |                 | 3802355                            |              | ÷           |                |
| 3802355584.1         | Special Saver    | \$219.92          | \$219.92    | 07 SEP 2016     | Shares Paid Client<br>3802355      |              | \$10.00     | \$31,900.82    |
| Pending Authorisati  | ons              |                   | •           | 06 SEP 2016     | TFR FROM PRODUCT<br>S2 QUAY MERGER |              |             |                |
| There are no Pending | g Authorisations |                   |             | 06 SEP 2016     | HARBOUR IT                         |              | \$31,920.88 | \$31,890.82    |
| Current Offers       |                  |                   | •           | 05 SEP 2016     | CONNECTION<br>NEWSAGENCY<br>SYDNEY | \$12.50      |             | -\$30.06       |
| There are no Offers  |                  |                   |             | View All        |                                    |              | Download    | d Transactions |
| New Messages         |                  |                   |             |                 |                                    |              |             |                |
| There are no New Me  | ssages           |                   |             | Periodical Payr | nents                              |              |             | <b>A</b>       |

#### Maintenance

This tab allows you to control the display of your account, personalise your account, update your contact details and change your access code. Please visit the "Maintenance" tab demo to understand each of these processes in detail.

| ME ACCOUNTS                | PAYMENTS                       | OPEN ACCOUNTS      | MAINTENANCE          | SERVICES        | SECURE MAIL                        |              | Ð           | Print (        |
|----------------------------|--------------------------------|--------------------|----------------------|-----------------|------------------------------------|--------------|-------------|----------------|
|                            |                                |                    | Organise Accounts    |                 |                                    |              |             |                |
| Account Details            |                                |                    | Personalise Accour   | t Names         | a Is - JOHN CITIZEN LTD -          | - 3802355582 | -           | •              |
| Account                    | Name                           | Current            | Customise            |                 | Description                        | Debit        | Credit      | Balance        |
| 3802355882                 | BusiAccess                     | \$31,890.82        | Update Details       |                 | Shares Paid Client<br>3802355      |              | \$10.00     | \$31,910.82    |
| 3802355S84<br>3802355S84.1 | Special Saver<br>Special Saver | \$0.00<br>\$219.92 | Change Access Co     | de              | Shares Paid Client<br>3802355      |              | \$10.00     | \$31,900.82    |
| Pending Authorisations     | S                              |                    | Setup Security Optic | 00-3EF 2010     | TFR FROM PRODUCT<br>S2 QUAY MERGER |              |             |                |
| There are no Pending A     | uthorisations                  |                    |                      | 06 SEP 2016     | HARBOUR IT                         |              | \$31,920.88 | \$31,890.82    |
| Current Offers             |                                |                    | •                    | 05 SEP 2016     | CONNECTION<br>NEWSAGENCY<br>SYDNEY | \$12.50      |             | -\$30.06       |
| There are no Oriers        |                                |                    |                      | View All        |                                    |              | Download    | d Transactions |
| New Messages               |                                |                    | <b>•</b>             | Periodical Payr | ments                              |              | _           |                |
| There are no New Mess      | ages                           |                    |                      | - choulear rayi | nonto-                             |              |             |                |

#### Services

This tab provides features to help you track your interest details, view payroll allocations, activate your card and manage your statements.

You can view your eStatements if already registered for Online Banking by visiting the "Quay Online Statements" tab.

| IOME ACCOUNTS        | PAYMENTS                    | OPEN ACCOUNTS | MAINTENANCE           | SERVICES              | SECURE MAIL |   | Print 🖒                       | Logout      |  |  |
|----------------------|-----------------------------|---------------|-----------------------|-----------------------|-------------|---|-------------------------------|-------------|--|--|
|                      |                             |               |                       | Help                  |             |   |                               |             |  |  |
| Account Details      |                             |               |                       | G&C Online Statem     | LID- YOL    |   | You can view your eStatements |             |  |  |
| Account              | Name                        | Current       | Available             | Quay Online Statem    | ents        |   | f already registered<br>nere. | by clicking |  |  |
| 3802355582           | BusiAccess<br>Special Saver | \$31,890.82   | \$41,890.82<br>\$0.00 | View/Order a Statem   | ent         | Ľ | <u> </u>                      |             |  |  |
| 3802355584.1         | Special Saver               | \$0.00        | \$219.92              | View Payroll Allocati | ons         |   | \$10.00 \$31,900.82           |             |  |  |
|                      |                             |               |                       | Interest Details      | c-          | г |                               |             |  |  |
| Pending Authorisatio | ns                          |               |                       | Activate Your Card    |             |   |                               |             |  |  |
| There are no Pending | Authorisations              |               |                       | Offer Opt Out         |             |   | \$31,920.88 \$31,890.82       |             |  |  |
| Current Offers       |                             |               |                       | Stop Mobile Banking   |             |   | \$12.50 -\$30.06              |             |  |  |
| There are no Offers  |                             |               |                       | View All              |             |   | Download Transactions         |             |  |  |
| New Messages         |                             |               | -                     |                       |             |   |                               |             |  |  |
| There are no New Mes | sages                       |               |                       | Periodical Payment    | 5           |   | <b>A</b>                      |             |  |  |
|                      |                             |               |                       |                       |             |   |                               |             |  |  |

## Secure Mail

This is a new feature in Online Banking Service. "Secure Mail" can be used to send and receive a secure email to and from G&C Mutual Bank Limited and helps you connect with us in the secure environment.

From time to time, we will use this service to notify you of system upgrades or important information relating to Online Banking.

You can also use this service to email us and one of our staff will respond to your enquiry as soon as possible.

| IOME ACCOUN                | TS PAYMENTS                    | OPEN ACCOUNTS | MAINTENANCE        | SERVICES        | SECURE MAIL                        |               | ð           | Print 🕐        |
|----------------------------|--------------------------------|---------------|--------------------|-----------------|------------------------------------|---------------|-------------|----------------|
|                            |                                |               |                    |                 | Email                              |               |             |                |
| Account Details            |                                |               | •                  | Transaction De  | tails - JOHN CITIZEN LTD           | - 3802355\$82 | 2           | •              |
| Account                    | Name                           | Current       | Available          | Date            | Description                        | Debit         | Credit      | Balance        |
| 3802355582                 | BusiAccess                     | \$31,890.82   | \$41,890.82        | 07 SEP 2016     | Shares Paid Client<br>3802355      |               | \$10.00     | \$31,910.82    |
| 3802355S84<br>3802355S84.1 | Special Saver<br>Special Saver | \$0.00        | \$0.00<br>\$219.92 | 07 SEP 2016     | Shares Paid Client<br>3802355      |               | \$10.00     | \$31,900.82    |
| Pending Authorisat         | ions                           |               | •                  | 06 SEP 2016     | TFR FROM PRODUCT<br>S2 QUAY MERGER |               |             |                |
| There are no Pendin        | g Authorisations               |               |                    | 06 SEP 2016     | HARBOUR IT                         |               | \$31,920.88 | \$31,890.82    |
| Current Offers             |                                |               | •                  | 05 SEP 2016     | CONNECTION<br>NEWSAGENCY<br>SYDNEY | \$12.50       |             | -\$30.06       |
| There are no Offers        |                                |               |                    | View All        |                                    |               | Download    | d Transactions |
| New Messages               |                                |               | -                  |                 |                                    |               |             |                |
| There are no New M         | essages                        |               |                    | Periodical Pays | nents                              |               |             | <b>A</b>       |

# Logout

Please make sure you press the "Ok" button to safetly close your Online Banking session.

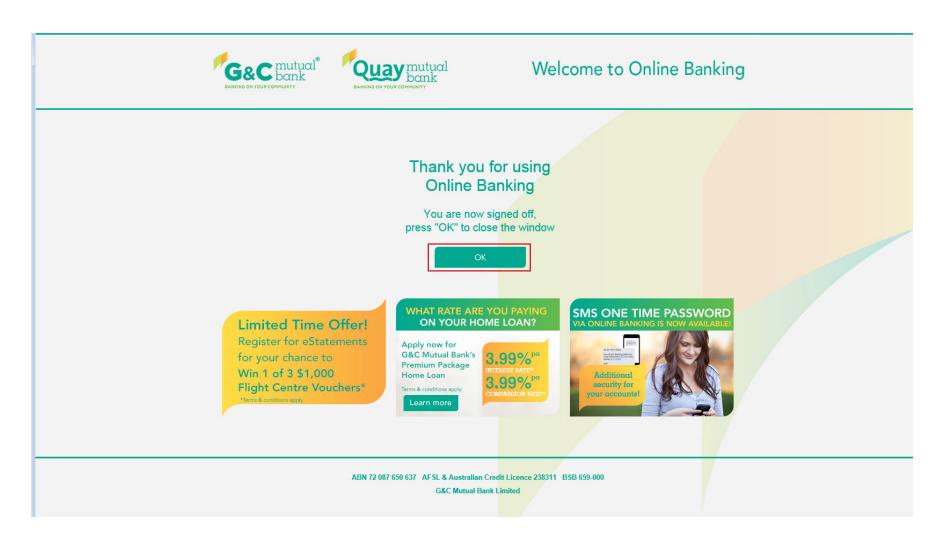

If you have any questions on new Online Banking Service, please contact us on 1300 364 400 9.00am-5.00pm Monday-Friday and we will be happy to assist.